## How To Use Google Contacts On Iphone 5 All At Once >>>CLICK HERE<<<

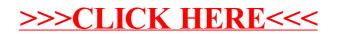